# Lake County Area Computer Enthusiasts NEWS JOURNAL

VOLUME 34-06 September 2017 LCACE.ORG

### Where to Get Tech Today

#### President's Corner

By Greg Skalka, President, Under the Computer Hood UG, CA February 2017 issue, Drive Light

www.uchug.org / president (at) uchug.org

It seems we have more and more technology available in the products we buy. Almost everything is getting networked these days, and the categories of products where electronics now play a major part continue to increase. This has expanded the number of places to get tech far beyond the traditional sources of a decade ago. A lot of stores that used to be the traditional sources for computers and technology have gone away, while a lot more shopping for the devices we need is done online.

It seems you can't swing an HDMI cable in practically any room in the typical house these days (including the garage and often the back yard) without hitting something containing electronics. Never mind the TVs, computers, game systems, tablets and phones - electronics and connectivity have worked their way into almost every device and appliance you see. Practically every kitchen appliance has the strong possibility of being connected to the Internet, controlled by a timer or digitally enhanced. Refrigerators, microwaves, stoves and dishwashers are now loaded with tech. Even the lowly meat thermometer has gone digital.

Digital thermostats keep the house temperature comfortable while saving energy. Wi-Fi reaches into every corner of the house and even out onto the patio, through repeaters and extenders. Voice-operated assistants like Ama-

zon's Echo and Google's Home Assistant provide information and control anywhere your voice can be heard. Lights, camera, action home control and alarm systems control lights and appliances, allow remote monitoring and signal when security has been breached. Even the laundry room gets into the act with efficient washers and dryers with sophisticated features. With so much electronics in a modern automobile, you might have as many processors in your garage as in the rest of the house.

With all this technology spread throughout the items in your home, practically every store has had to become a technology store. Home improvement stores like Home Depot and Lowe's are now much more than lumber yards; since they sell so many smart appliances and smart home devices, their employees have to know more than just nails and screws. The trick is getting good tech advice from all those diverse stores that now sell smart stuff. You can expect the Sprint, Verizon and ATT stores to have tech-savvy employees, but what about Walmart, Target, Costco, Ace Hardware and O'Reilly Auto Parts?

#### **Ghosts of Tech Stores Past**

A few decades ago, there were specific places to go to get high tech items, places like RadioShack, CompUSA and Fry's Electronics. There used to be lots of small independent computer stores in San Diego, mostly in the Kearny Mesa area. Maybe it was the decline of the computer, the rise of tech in everything or

(Continued on page 4)

Members Helping Members

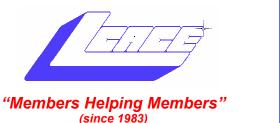

### Board of Directors 2017-2018

| Phil Bock President president@lcace.org         |
|-------------------------------------------------|
| Linda Busch                                     |
| Bobby Jacobs                                    |
| Judy Dunham Treasurer treasurer@lcace.org       |
| Linda Rohlfing Programs programs@lcace.org      |
| J.J. Johnson                                    |
| Linda Koudelka Public Relations pr@lcace.org    |
| Volunteers                                      |
| Webmaster J. J. Johnson webmaster@lcace.org     |
| Newsletter Editor Mike McEnery editor@lcace.org |
| Historian Lester Larkin                         |

### News Journal

**The LCACE News Journal** is published eleven times annually. Members are encouraged to submit contributions which will be acknowledged in this newsletter.

Send articles to <a href="mailto:editor@lcace.org">editor@lcace.org</a>

Permission is granted to reproduce any or all parts of this newsletter in other User Group publications, provided that credit is given to LCACE and the individual author(s).

Logo designed on an Atari Stacy Laptop in 1989 by Dwight Johnson Jr.

### Lake County Area Computer Enthusiasts

### LCACE c/o Group Ambassador

"J.J." Johnson

#### **Membership**

LCACE membership is open to all individuals and families interested in personal computing. Annual dues are \$20.00 per individual/family. Applications for membership may be obtained at the monthly meeting, by request on the club hotline, and are now available on our web site at http://www.lcace.org.

#### **Meetings**

LCACE meetings are usually held on Saturdays at the Grayslake Area Public Library, 100 Library Lane, Grayslake, Illinois. The meeting room opens at noon and the formal meeting begins at 12:30 p.m. All meetings are open to the public. Bring a friend!

#### **Newsletter Submissions**

Club members are welcome to submit classified ads, reviews, tips and other articles for publication, to our newsletter editor in Microsoft Word format (.doc). Publication deadline is the 20th of the month for all ads and articles. Please do not use tabs or special formatting.

### **Newsletter Advertising**

Ad rates per issue: Full page - \$25, Half page - \$15, Quarter page - \$10, Business Card - \$5. Discounts are available on advance purchase of multiple issues. Please send camera-ready copy and payment to the club address by the 15th of the month preceding publication. For more information on ad pricing, please call our Hotline. Ads are **FREE** to all paid members.

### **Notice**

LCACE WILL NOT CONDONE or knowingly participate in copyright infringement of any kind. The LCACE News Journal is published by and for LCACE members. Opinions expressed herein are those of the individual authors and do not necessarily reflect the opinion of LCACE, the membership, the board of directors, and/or our advertisers.

# Phil's Ramblings

September 2017

And so, as Labor Day has come and gone, we bid goodbye to summer!

But fall brings its own delights..... warm days, cool nights, the changing colors, Halloween and Thanksgiving. And, another major Windows 10 update from Microsoft! The second of two major Windows 10 updates scheduled for 2017, the Fall Creators Update will arrive on October 17<sup>th</sup>.

Here is a link to the Microsoft website, which provides a high-level view of changes we can expect to see in this new update:

### https://www.microsoft.com/en-us/windows/upcoming-features

The Windows Insider program gives participants ongoing insight into changes being worked on for each major release, and provides more insight about what may be coming than the high-level Microsoft announcement. Here are some links to more detailed reports.......

PC World published an article on September 1st that features 28 slides, describing their take on the new features we can expect:

http://www.pcworld.com/article/3196367/ windows/the-windows-10-fall-creators-updatesbest-new-features.html

The Windows Central website has an article by Zac Bowden, a Senior Editor, with his analysis of what is likely to be in the new update. Take time to read the comments at the end of the article; they range from enthusiastic to negative – but are certainly interesting! Here's the link:

### https://www.windowscentral.com/fall-creatorsupdate

At this point, it is hard to say how this update will affect the casual Windows 10 user. While it will obviously provide new capabilities, they are not

necessarily something that everyone will want or use. More important to those who have learned how to do their tasks comfortably with the current version of Windows 10 is how their lives may be changed for the worse by this update. (As a small example from the Spring Creators Update, the Control Panel link that had previously appeared in the Start Menu was removed. Since then, users desiring access to Control Panel have had to go into the Windows System app to find Control Panel, and then pin it to their Start screen or taskbar.)

From my perspective, the jury is still out about how beneficial the Windows 10 approach is for the average PC user. In years past, users bought a computer that came with the current version of Windows, and learned how to use it for their purposes. Microsoft published updates to that Windows version to fix "bugs" or to patch security holes, but the basic operation of the software remained largely unchanged. Users were often happy to use their version of Windows for years. (Consider Windows XP and 7, for instance.) With Windows 10, we were promised an OS for life, with no need to buy a new version a few years down the road. In theory, this could become another Windows 7 that we could learn thoroughly and use on auto-pilot literally forever. No need to worry about Microsoft end-of-life schedules - as we ran into with Windows XP (and will with Windows 7).

But Microsoft's approach to updating Windows 10 goes far beyond simply fixing bugs and patching security exposures; they are also changing features and design. Which means that users must refresh their OS knowledge every time a major update is released. Microsoft appears to be on track for two major updates a year, which may keep at

(Continued on page 4)

(Continued from page 3)

least some users from ever getting to autopilot with their Windows 10 PCs.

On a different note, I have previously written about Chromebooks – how they operate, how safe they are from malware and how they have become a formidable Apple competitor in the education sector. That progress continues, with some writers predicting that as much as 70% of the new computers purchased in elementary and high schools in the next three years will be Chromebooks. They are also making inroads in the business world.

I just ran into a first-hand example of Chromebook acceptance in my own family.

When my elder grandson graduated from high school, he asked for his own computer as he headed off to college. But he did not want just any computer; he had his heart set on a new MacBook Pro. He was willing to pony up a significant portion of the cost from his saved earnings, and asked family members to contribute toward the remaining balance as their graduation present to him. We did, and he is now a happy camper with his MacBook Pro.

However, when my younger grandson graduated, he chose a different route. He did not see the value in the very expensive MacBook Pro laptop that his brother had chosen and asked for a Chromebook instead. He was very comfortable with Chromebooks from his time in high school, and was confident that he could do any computer task he would encounter in college with one. We heeded his request, and helped him purchase his dream Chromebook. He chose an Asus Flip model that has consistently been on "best Chromebooks" lists, and is one of the first Chromebooks able to run Android apps. It is a beautiful device, with an aluminum body and a 12.5" full HD screen. At approximately \$500, it is priced about the same as a comparable Windows laptop. For anyone interested in reading more about this computer, here is a link to the website: https://www.asus.com/us/ Laptops/ASUS-Chromebook-Flip-C302CA/.

Chromebooks have come a long way from the \$169 Acer that I demonstrated at one of our meetings a year ago!

Enjoy September, pick some apples and cheer for your favorite football team!

(Continued from page 1)

competition from the Internet, but many of those tech stores are long gone, and the ones remaining are struggling.

Many RadioShack stores have closed, and most of the remaining stores are branded as "Sprint" stores. Remember CompUSA, Circuit City and Incredible Universe? All of those chains couldn't make it and closed down. Best Buy and Fry's Electronics have managed to survive, but are having to work hard to compete with online retailers and all the big box stores selling electronics. Apple and Microsoft have established their own stores, but only in very limited markets.

The real battle in tech retailing is probably in online sales versus brick and mortar stores. Amazon not only sells technology, but with their Kindle e-readers and tablets, Echo / Dot / Tap assistants and their warehouse automation to speed up order fulfillment (and maybe even delivery drones), they are also developing technology. The irony is that while brick and mortar stores are working hard to push their own online sales, Amazon is starting to open physical stores.

So, where will your next tech purchase come from? Will it be from Amazon, Fry's, the Apple Store, the Toyota dealer or REI?

\_\_\_\_\_\_

Technology is nothing. What's important is that you have a faith in people, that they're basically good and smart, and if you give them tools, they'll do wonderful things with them.

Steve Jobs

Read more at: <a href="https://www.brainyquote.com/quotes/guotes/s/stevejobs416921.html?src=t\_technology">https://www.brainyquote.com/quotes/guotes/s/stevejobs416921.html?src=t\_technology</a>

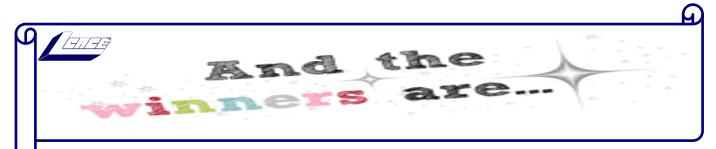

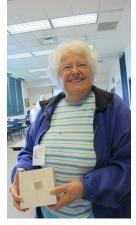

**Door Prizes Winner Bobby Jacobs** 

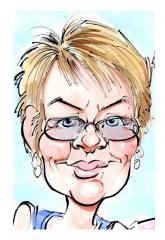

50/50 Winner **Judy Dunham** 

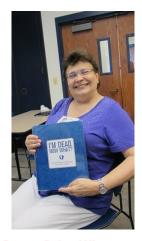

**Demo Prize Winner** Linda Koudelka

### Jere's Tech Tips 14 TIPS FOR PUBLIC WI-FI HOTSPOT SECURITY

Wi-Fi Hotspots can be a hacker's paradise. Following these basic security tips can mean the difference between safe surfing and an identity-theft or data-loss nightmare. Public Wi-Fi Hotspots can be a hacker's paradise. Following these basic security tips can mean the difference between safe surfing and an identity -theft or data-loss nightmare.

Go to this PCmag Web page and make yourself safer at Wi-Fi hot spots. http://bit.ly/2fNwqzs

### **BEST WEB BROWSERS OF** 2017: CHROME, EDGE, FIRE-FOX, AND OPERA GO HEAD-**TO-HEAD**

t's important to make sure you've always got the best tool for the job; this PC World article looks at the four major (and modern) browsers

to see how they stack up in 2017. Interested in checking out their roundup of 10 intriguing alternative browsers? Click on the link in the article. http://bit.ly/2vGxwjp

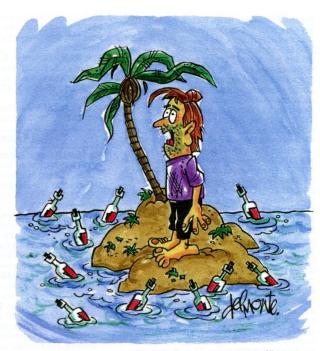

"If spam can find me, how come nobody else can?"

# CLUB REPORT/HISTORIAN

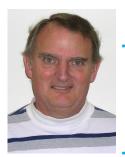

08/12/17 Meeting by Les Larkin

LesLarkin@AIM.com

Our July meeting was conducted by Phil Bock.

The door prize was won by Bobby Jacobs. She won a 2 USB port charger with 3 120V AC outlets. It's from Ideaworks.

Judy Dunham won the 50/50 raffle, the club and David each receiving \$7.50.

Thanks to Linda Busch for making the coffee, and to Linda and Liz Barnett who provided munchable for us.

This month's program was "Digital After-life" by our President, Phil Bock. If you missed this valuable presentation, it is available at https://youtu.be/Z4Xmnx5uhyM

A special prize was awarded to a lucky attendee. It was a book entitled "Digital Afterlife -- I'm dead. Now what?" The winner was Linda Koudelka!

Congratulations to all prize winners!

Another great meeting, and I hope to see you at our September 9 meeting. Les

# Membership

August 12, 2017

Membership Chairperson Report

Members: 45

Meeting Attendee: 20

THANKS FOR JOINING

None

THANKS FOR RENEWING

None

THANKS FOR VISITING

None

Winners:

50/50: Judy Dunham

Door Prize: Bobby Jacobs

Presentation Prize: Linda Koudelka

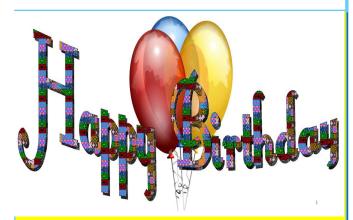

Leslie D. Salsburg George Becht

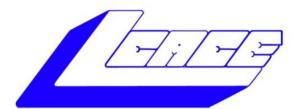

### Lake County Area Computer Enthusiasts

"Members Helping Members" (since 1983)

# **HOLIDAY RAFFLE 2017**

### 1st Prize:

#### Ausus Notebook Computer 15.6" LED Display

- Intel Core I5-7200U Processor @ 2.5 GHz
- Windows 10
- 8GB system memory
- 1TB hard drive
- Super Multi DVD drive
- USB-C 3-1 port

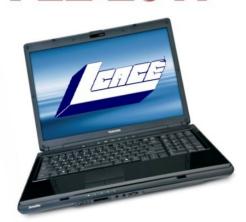

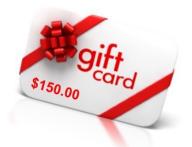

2nd Prize:

\$150.00

3rd Prize:

\$50.00

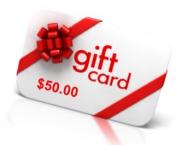

Tickets: \$1 each, 6 for \$5, or 25 for \$20

Drawing December 9, 2017
WINNER NEED NOT BE PRESENT

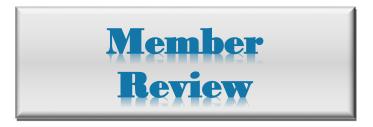

### **Roku Ultra**

Media Streaming players...brings fun and conveniences to your big screen TV.

By Jasmine D'Katz

I've been looking for alternative to streaming my vast digital movie library to my home theatre system. Recently a friend's relative could give me some answers to what was available and what would be my best solutions. I was given a demo of the Roku Ultra and within a few minutes was pretty much sold on the Roku meeting my needs.

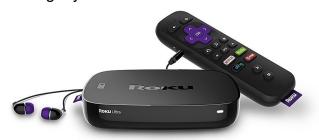

The Roku Ultra has it all and delivers 4K resolution, HDR support, digital auto and USB connectivity. The remote control can be used for voice search of your media content and there is a headphone jack so I can listen in private. The availability of more than 3,500 streaming channels is overwhelming, but now that was secondary to my main needs.

I'm also own the Apple TV box, but the problem was that I had to jump through a few hoops like importing the video into iTunes on my computer to Apple AirPlay then through Apple TV. With the Roku, I'm able to directly connect my USB hard drive to the Roku to view my video and use the remote to locate/ search for my video media.

OK, Steaming, what is it? After installing a few channels and getting a few online questions answered, I was informed to download **PLEX** which as a streaming server. Upon installing I was asked to direct Plex to my media folder on

my computer. This now allows me to stream video/audio/photos from my computer to my theatre system and any portable device I have Plex installed. The BIG SUPRRISE that I can access my entire media from anywhere I have internet access.

Once the Roku is installed and you have it running, you can download/activate the channels you are interested in viewing. The top channels (ABC, CBS, NBC & FOX) are all accessible with the Roku as well as the Food Network, DIY and many, many more. There as so many movie channels that I still don't know where and what to watch. If you watch a lot of movies you can choose Netflix, Hulu, Amazon Video or Google Play, or rent the latest releases from services like VUDU. Consider a Hulu subscription for unlimited streaming of current episodes and full season of hit shows.

Now that Roku access my computer media folder, I'm able to select or search for my favorite audio artist and listen to music throughout the house. Over the weekend I was reminiscing and viewing some of the views I've uploaded to YouTube over the years.

Now the decision. I'm I ready to CUT THE CA-BLE? Will I haven't reached that decision yet, but the Roku is slowly giving me a reason. If you cut the cable, you can get cable replacement services for HBO NEWO, SHOWTIME and more. So, if you are considering cutting the cable and lowering you bill, then you just might want to consider Roku. Just remember, you still must keep your internet service.

Roku Ultra: \$106 - \$109

Roku.com

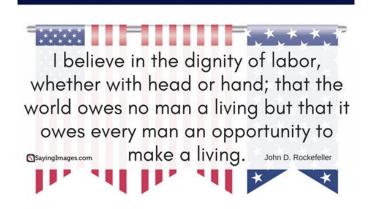

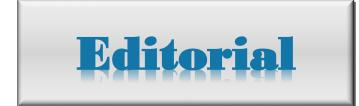

By *Phil Bock*President L.C.A.C.E.

y now most of us have heard the term "situational pricing" - referring to algorithms used by businesses to take advantage of high demand by temporarily raising their prices. Anyone who has tried to book a hotel room on a weekend for the big college game, or graduation, has probably run headlong into this. A lesser known case is when companies track your web activity to gauge your interest in a product or service. After accessing a particular website a few times to check pricing and / or availability, you may have noticed that the price has increased for the item or service of interest.

Here's an article from a recent Kim Komando newsletter that speaks to this situation, for airline fares:

https://www.komando.com/tips/416323/do-airlines-track-you-online-to-increase-their-rates/all

Kim points out that access to your computer IP address is essential to this pricing game, and suggests using incognito browsing. Another way to mask your IP address is to use a VPN, as we have discussed at past meetings. Or, do both! While this article targets air fares, the concept should apply to any online shopping.

### User Group Relations September 2017

#### User Group Relations – September 2017 Announcing Acronis True 2018

By Gene Barlow
User Group Relations

Acronis just announced Acronis

True Image 2018. The new release includes major updates to the program's backup and recovery capabilities, and is the first personal backup software to incorporate artificial intelligence-based technology designed to actively protect data against ransomware. True Image 2018has many new features including the following:

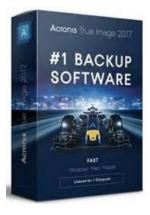

Backup activity and statistics—For every backup, you can easily view how many times it was started, if the operations were successful or not, size of the backed-up data, status of operations performed on the backup, and other details. This information is collected on the Activity tab, which allows you to track the full backup history starting from

its creation.

Improved and simplified creation of WinPE-based media—When you want to create a WinPE media, the amount of data that you need to download is quite significant and can easily exceed 1 GB or even more. The new method optimizes this process and downloads only those files that are reguired for the WinPE media creation. As a result, you need to download only about 500 MB. Moreover, instead of creating a WinPE media you can create WinRE media. This is much easier because Windows Recovery Environment is already included in Windows Vista and later versions of Windows, and you do not need to download additional components from the Internet. Similar to WinPEbased media, you can add your drivers for better compatibility with your hardware.

Acronis Active Protection dashboard—This is your new command center of anti-ransomware protection with all the necessary settings, statistics, summary, and exhaustive information on the current processes.

Acronis Active Protection 2.0—In this version: Detecting injections, that is attempts of ransomware to inject malicious code into healthy processes.

Using Machine Learning technology. This technology allows us to analyze big data, update the process behavioral patterns on the basis of the analysis, and therefore temporarily improve quality of ransomware detection engine.

Converting Acronis backups (.tib files) to virtual hard disks (.vhd or .vhdx files)—You can create .vhd(x) files based on disk-level backups, and then mount these files as virtual drives or run them as virtual machines.

Backup settings transfer—You can import and export the settings of your backups via a .zip file. This comes in handy when you need to transfer backups from one computer to another, or to the

(Continued on page 10)

(Continued from page 9)

same computer after upgrading to the next Acronis True Image 2018 version.

User interface improvements—The following interface elements were added or improved: Three tabs for full control of every backup were added: Backup, Activity, and Recovery. Backup comments were reworked. Mobile backup and social network backup were moved to the backup source section. The Dashboard tab was removed from the side pane. To order Acronis True Image 2018 for PC/Mac or Acronis Disk Director 12 from us, go to our secure website at www.ugr7.com and click on the Order Now button near the top of that page. Not only do we provide the best prices for these excellent products, we also give our customers much better support than they will get from Acronis or other distributers.

If you have questions about this article or the Acronis True Image 2018 for PC/
Mac or Acronis Disk Director 12products, send an email to support@ugr7.com and I will try to help you with your questions.

True Image 2018 is now available: Last January, Acronis announced their True Image Premium Subscription product with Active Protection against Ransomware, which is the most common Internet Cyberattack tool used by hackers today. With this announcement of True Image 2018, Active Protection Ransomware blocker is now included in all three versions of True Image. This makes Acronis the only software vendor to offer a top backup utility along with a powerful Ransomware blocker today. Details of the many other features in this new release are found in the article below.

Free Upgrades for Subscription Users: If you purchased either the True Image Standard Subscription or the True Image Premium Subscription products from me in the past year, then you are entitled to a free upgrade to the newTrue Image 2018 release. Acronis will probably send you a notice to download and request your free upgrade. If you don't see this notice, you may go to your Acronis account and download the free upgrade separately.

Free Upgrades for Recent Buyers: If you purchased True Image 2017 from me after July 1, 2017, then you are entitled to a free upgrade to the new True Image 2018. I will be sending these buyers an email to tell them how to request their free upgrade. Watch for this email and get your request in early to enjoy the benefits of this new release. Acronis just announced Acronis True Image 2018. The new release includes major updates to the program's backup and recovery capabilities, and is the first personal backup software to incorporate artificial intelligence-based technology designed to actively protect data against ransomware. True Image 2018has many new features including the following:

Backup activity and statistics—For every backup, you can easily view how many times it was started, if the operations were successful or not, size of the backed-up data, status of operations performed on the backup, and other details. This information is collected on the Activity tab, which allows you to track the full backup history starting from its creation

Improved and simplified creation of WinPE-based media—When you want to create a WinPE media, the amount of data that you need to download is quite significant and can easily exceed 1 GB or even more. The new method optimizes this process and downloads only those files that are required for the WinPE media creation. As a result, you need to download only about 500 MB. Moreover, instead of creating a WinPE media you can create WinRE media. This is much easier because Windows Recovery Environment is already included in Windows Vista and later versions of Windows, and you do not need to download additional components from the Internet. Similar to WinPEbased media, you can add your drivers for better compatibility with your hardware.

Acronis Active Protection dashboard—This is your new command center of anti-ransomware protection with all the necessary settings, statistics, summary, and exhaustive information on the current processes.

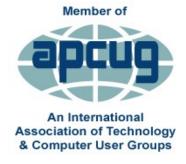

**APCUG** itself is not a user group; only user groups themselves are members. APCUG's product and service are offered to group leaders, who can then share them with their members.

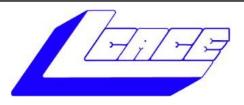

### **Lake County Area Computer Enthusiasts**

Do you have computer questions or need help with your computer?

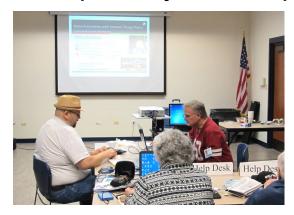

Visit Lake County Area Computer Enthusiasts' help desk for one on one help

### Open to all

11:15 a.m.-12:15 p.m.
Grayslake Area Public Library
Rooms A-C

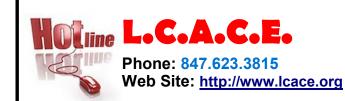

### **Members**

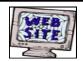

Have your Web Site Advertised here, e-mail me at editor@lcace.org

www.pegasusphotos.smugmug.com

www.RobinSeidenberg.com

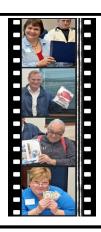

Take a good look, you just might see yourself.

**LCACE Photo Albums** 

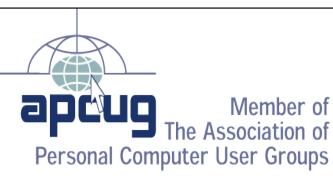

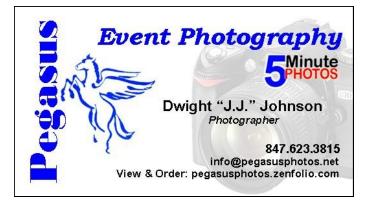

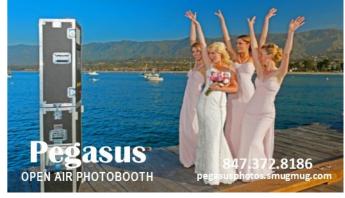

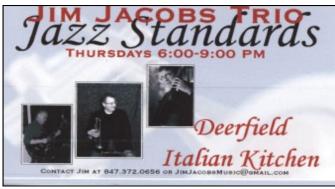

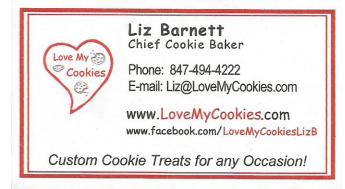

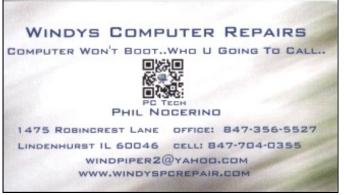

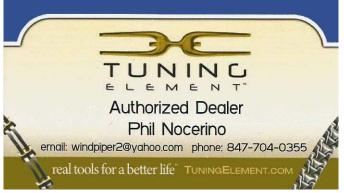